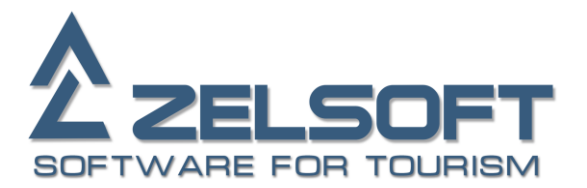

# **InTour XML Hotel Prices**

# *Common Information*

Service provides remote programming interface to InTour Office system. It allows you to query and get hotel prices.

# *Protocols*

Service has to be available by SOAP over HTTP (standard web-service protocol).

To help you create wrapper classes for SOAP service provides its WSDL description.

# *Error Handling*

There are two error types:

- Handled by service. It depends on request you send and explained in response structures below.
- Unhandled by service. It follows protocols standard error handling mechanisms: HTTP error code plus error description in response body.

# *Data Types*

Service uses following primitive data types:

- String text string.
- Date date, format: yyyy-MM-dd (e.g. 2013-12-23).
- DateTime date with time, format: yyyy-MM-ddTHH:mm:ss(.f) (e.g. 2013-12-23T17:15:23.432).
- $\bullet$  Int integer.
- Decimal decimal number (e.g. 1234.5).
- Boolean "true" or "false".

Square brackets "[]" used in this documentation to denote array of items (e.g. Int[]).

## *Web Pages*

Service web application root contains the following pages:

- ExchangeService.asmx SOAP handling page (e.g. [http://zelsoft.ru/intourxml/ExchangeService.asmx\)](http://zelsoft.ru/intourxml/ExchangeService.asmx). It also provides WSDL description if queried with "?WSDL" parameter (e.g. [http://zelsoft.ru/intourxml/ExchangeService.asmx?WSDL\)](http://zelsoft.ru/intourxml/ExchangeService.asmx?WSDL).
- SendRequest.aspx helper browser XML testing page (e.g. [http://zelsoft.ru/intourxml/SendRequest.aspx\)](http://zelsoft.ru/intourxml/SendRequest.aspx).

# *Requests*

Requests and responses have the same structure unrelated to protocol you choose.

All requests must have Login and Password parameters specified. You should ask service owner for login&password pair.

Parameters not marked as mandatory can be omitted from XML request or left with their default values when using SOAP wrapper classes.

SOAP examples below imply you have service wrapper "svc" defined (something like "var svc = new BS.BookingService ( );" in C#).

### **Hotel Prices**

You can query hotel prices with **GetHotelPrices** request.

### **Request**

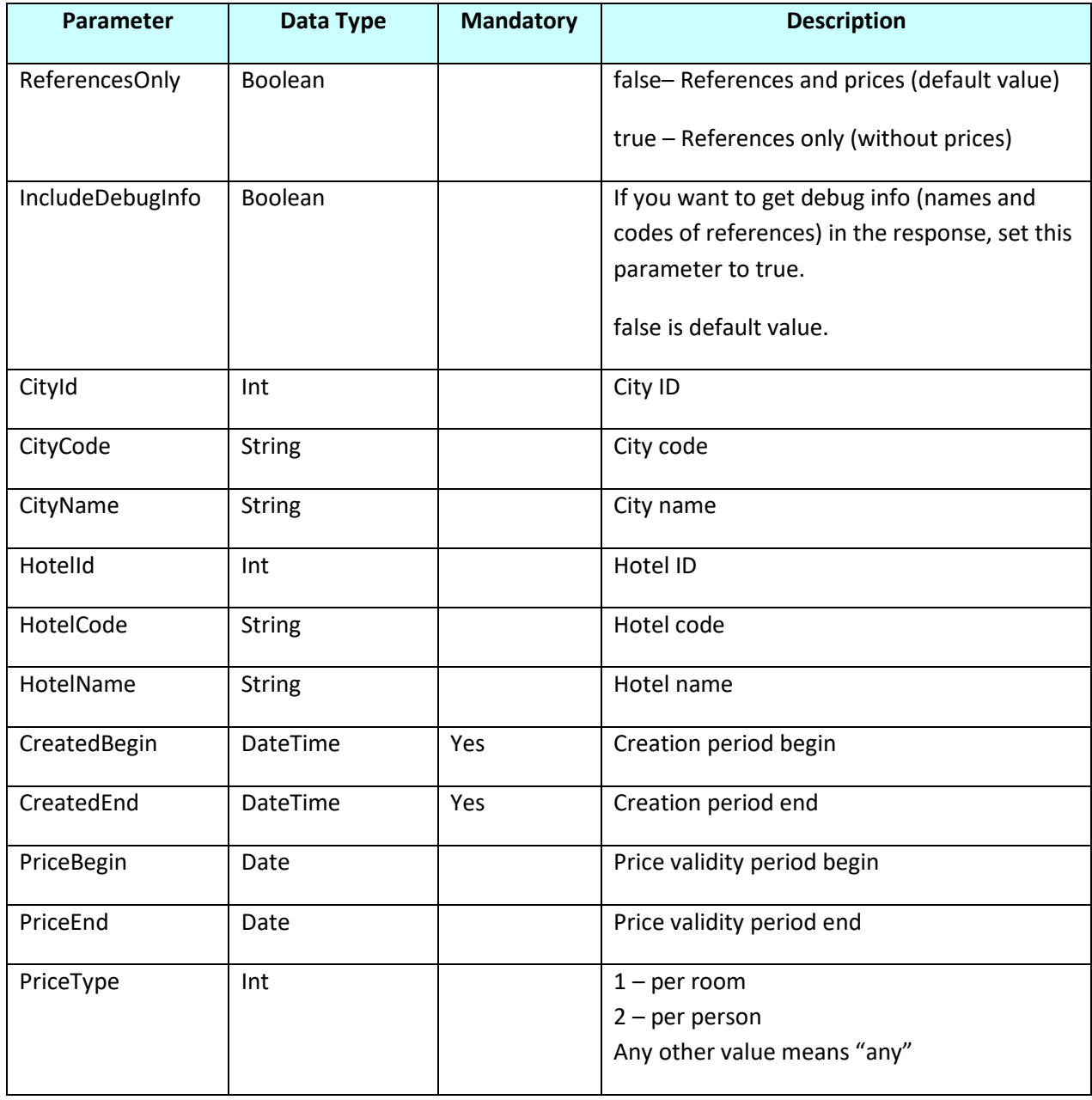

### **Response**

Response consists of Reference and Price elements with following structure:

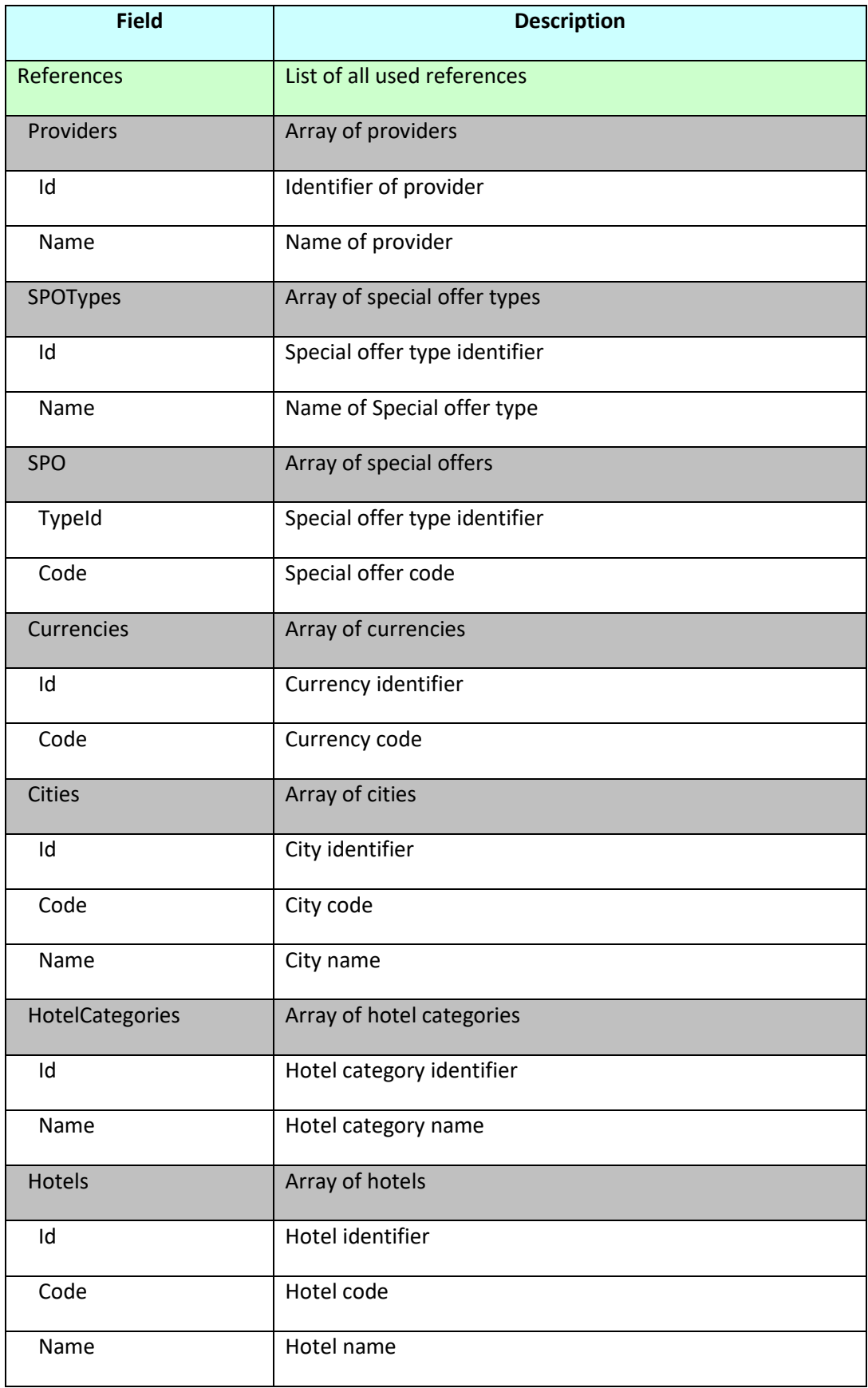

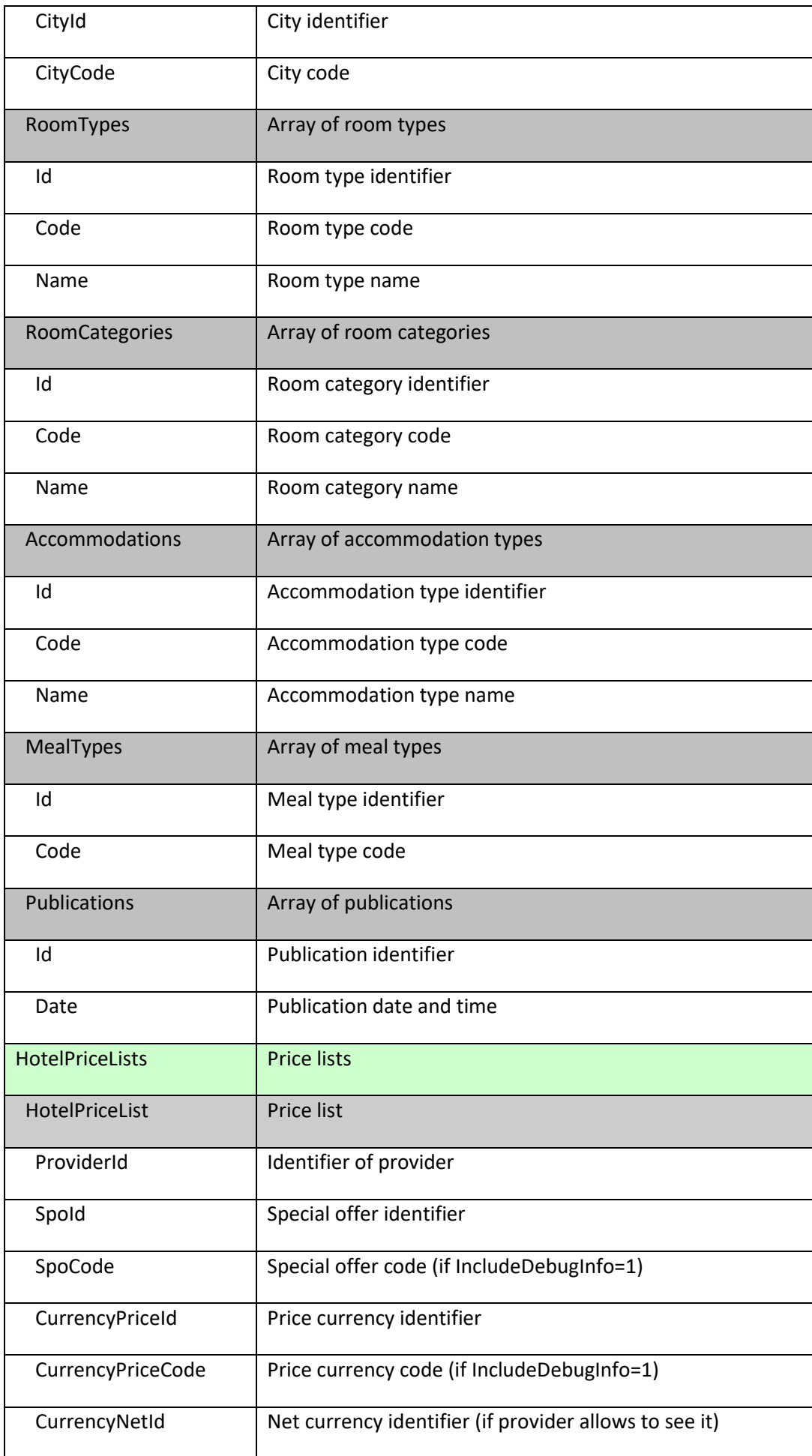

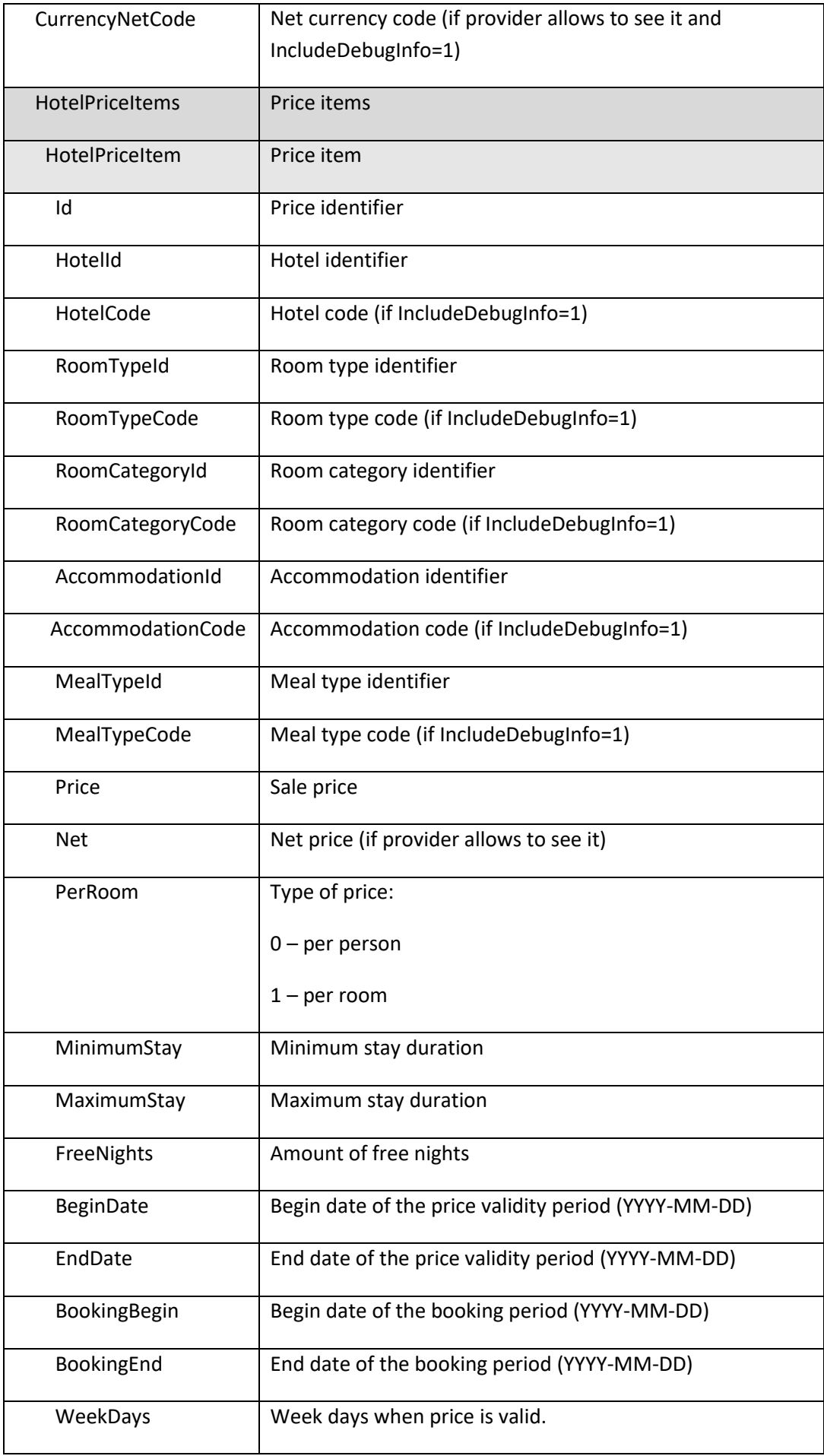

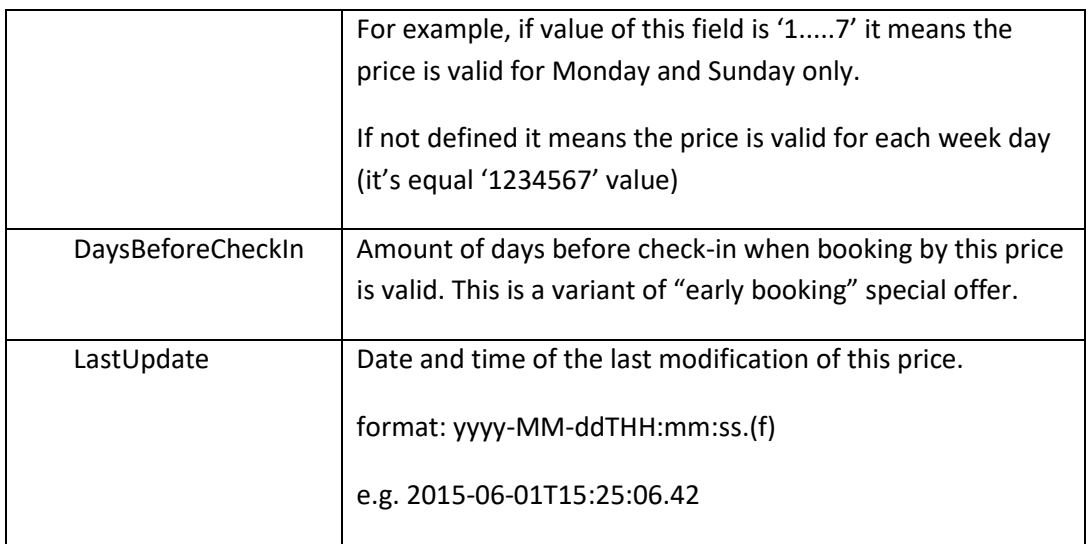

#### **SOAP sample request:**

```
var hotelPrices = svc.GetHotelPrices ( new BS.GetHotelPricesRq
                      {
                              Login = "Zelsoft",
                              Password = "zel123",
                             CreatedBegin = new DateTime ( 2015, 07, 29 ),
                             CreatedEnd = new DateTime ( 2015, 10, 29 ),
                             IncludeDebugInfo = true
                      } );
```
### **XML sample request:**

```
<GetHotelPricesRq>
       <Login>Zelsoft</Login>
       <Password>zel123</Password>
       <CreatedBegin>2015-07-29</CreatedBegin>
       <CreatedEnd>2015-10-29</CreatedEnd>
       <CityName>Lloret de Mar</CityName>
       <IncludeDebugInfo>true</IncludeDebugInfo>
</GetHotelPricesRq>
```
#### **XML sample response:**

```
<?xml version="1.0" encoding="utf-8"?>
<GetHotelPricesRs>
    <References>
        <Providers>
            <Item Id="1013" Name="Anabel"/>
       </Providers>
       <SpoTypes>
            <Item Id="0" Name="Ordinary"/>
       </SpoTypes>
       <Spo>
            <Item Id="0" Code="Ordinary" TypeId="0"/>
       </Spo>
       <Currencies>
            <Item Id="1" Code="EU"/>
       </Currencies>
       <Cities>
            <Item Id="1" Code="LLR" Name="Lloret de Mar"/>
       </Cities>
       <Hotels>
            <Item Id="1013" Code="ANB" Name="Anabel" CityId="1" CityCode="LLR"/>
       </Hotels>
       <RoomTypes>
            <Item Id="1" Code="DBL" Name="Double room"/>
       </RoomTypes>
       <RoomCategories>
            <Item Id="1" Code="STD" Name="Standard"/>
       </RoomCategories>
```

```
<Accommodations>
            <Item Id="12" Code="1Ad" Name="Adult on main place"/>
            <Item Id="48" Code="2Ad" Name="2 Adult in double"/>
       </Accommodations>
       <MealTypes>
            <Item Id="3" Code="BB"/>
            <Item Id="4" Code="HB"/>
       </MealTypes>
     </References>
     <HotelPriceLists>
         <HotelPriceList ProviderId="1013" CurrencyPriceId="1" CurrencyPriceCode="EU" SpoId="0"
SpoCode="Ordinary">
            <HotelPriceItems>
              <HotelPriceItem Id="7866" HotelId="1013" HotelCode="ANB" RoomTypeId="1"
RoomTypeCode="DBL" RoomCategoryId="1" RoomCategoryCode="STD" AccommodationId="12"
AccommodationCode="1Ad" MealTypeId="3" MealTypeCode="BB" Price="100.00" PerRoom="0"
MinimumStay="0" MaximumStay="99" FreeNights="0" BeginDate="2015-11-01" EndDate="2015-12-20"
BookingBegin="2015-06-01" BookingEnd="2015-12-20" WeekDays="" DaysBeforeCheckIn="0"
LastUpdate="2015-06-01T15:25:06.42"/>
              <HotelPriceItem Id="7868" HotelId="1013" HotelCode="ANB" RoomTypeId="1"
RoomTypeCode="DBL" RoomCategoryId="1" RoomCategoryCode="STD" AccommodationId="12"
AccommodationCode="1Ad" MealTypeId="3" MealTypeCode="BB" Price="150.00" PerRoom="0"
MinimumStay="0" MaximumStay="99" FreeNights="0" BeginDate="2015-12-21" EndDate="2016-01-10"
BookingBegin="2015-06-01" BookingEnd="2016-01-10" WeekDays="" DaysBeforeCheckIn="0"
LastUpdate="2015-06-01T15:25:06.42"/>
              <HotelPriceItem Id="7867" HotelId="1013" HotelCode="ANB" RoomTypeId="1"
RoomTypeCode="DBL" RoomCategoryId="1" RoomCategoryCode="STD" AccommodationId="12"
AccommodationCode="1Ad" MealTypeId="4" MealTypeCode="HB" Price="120.00" PerRoom="0"
MinimumStay="0" MaximumStay="99" FreeNights="0" BeginDate="2015-11-01" EndDate="2015-12-20"
BookingBegin="2015-06-01" BookingEnd="2015-12-20" WeekDays="" DaysBeforeCheckIn="0"
LastUpdate="2015-06-01T15:25:06.42"/>
               <HotelPriceItem Id="7869" HotelId="1013" HotelCode="ANB" RoomTypeId="1"
RoomTypeCode="DBL" RoomCategoryId="1" RoomCategoryCode="STD" AccommodationId="12"
AccommodationCode="1Ad" MealTypeId="4" MealTypeCode="HB" Price="160.00" PerRoom="0"
MinimumStay="0" MaximumStay="99" FreeNights="0" BeginDate="2015-12-21" EndDate="2016-01-10"
BookingBegin="2015-06-01" BookingEnd="2016-01-10" WeekDays="" DaysBeforeCheckIn="0"
LastUpdate="2015-06-01T15:25:06.42"/>
              <HotelPriceItem Id="7875" HotelId="1013" HotelCode="ANB" RoomTypeId="1"
RoomTypeCode="DBL" RoomCategoryId="1" RoomCategoryCode="STD" AccommodationId="48"
AccommodationCode="2Ad" MealTypeId="3" MealTypeCode="BB" Price="20000.00" PerRoom="1"
MinimumStay="0" MaximumStay="99" FreeNights="0" BeginDate="2015-09-01" EndDate="2015-10-31"
BookingBegin="2015-06-01" BookingEnd="2015-10-31" WeekDays="" DaysBeforeCheckIn="0"
LastUpdate="2015-06-01T15:25:06.42"/>
              <HotelPriceItem Id="7872" HotelId="1013" HotelCode="ANB" RoomTypeId="1"
RoomTypeCode="DBL" RoomCategoryId="1" RoomCategoryCode="STD" AccommodationId="48"
AccommodationCode="2Ad" MealTypeId="4" MealTypeCode="HB" Price="265.00" PerRoom="1"
MinimumStay="0" MaximumStay="99" FreeNights="0" BeginDate="2015-09-01" EndDate="2015-10-31"
BookingBegin="2015-06-01" BookingEnd="2015-10-31" WeekDays="" DaysBeforeCheckIn="0"
LastUpdate="2015-06-01T15:25:06.42"/>
            </HotelPriceItems>
         </HotelPriceList>
     </HotelPriceLists>
</GetHotelPricesRs>
```